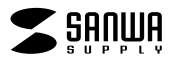

 $\bullet$  $\bullet$  $\bullet$ **JD-MCPU35**

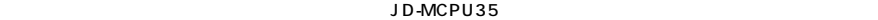

Windows Word

1) 2) 3) and  $1 \t1$  $\Phi$  $5)$ 

 $\sim$  2 3

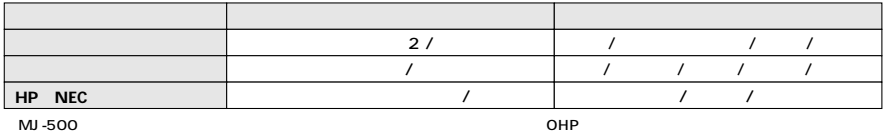

 $\begin{array}{c|c} \hline \multicolumn{3}{c|c}{} & \multicolumn{3}{c|c}{} & \multicolumn{3}{c|c}{} & \multicolumn{3}{c|c}{} & \multicolumn{3}{c|c}{} & \multicolumn{3}{c|c}{} & \multicolumn{3}{c|c}{} & \multicolumn{3}{c|c}{} & \multicolumn{3}{c|c}{} & \multicolumn{3}{c|c}{} & \multicolumn{3}{c|c}{} & \multicolumn{3}{c|c}{} & \multicolumn{3}{c|c}{} & \multicolumn{3}{c|c}{} & \multicolumn{3}{c|c}{} & \multicolumn{3}{c|c}{} &$ 

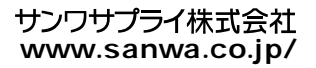